Министерство культуры Российской Федерации ФИО: Альмухаметов Ильмар<mark>еанерал</mark>ьное государственное бюджетное образовательное учреждение высшего образования Дата подписания: 04.11.2023 09:58:54<br>Ущиглы пойтрограмицы Друдмский государственный институт искусств имени Загира Исмагилова ФАКУЛЬТЕТ *музыкальный*  Документ подписан простой электронной подписью Информация о владельце: Должность: и.о. ректора Уникальный программный ключ: 5c40dd1ca2d924f372ffcd2048da9b4d77fd60ea

КАФЕДРА *теории музыки*

## РАБОЧАЯ ПРОГРАММА

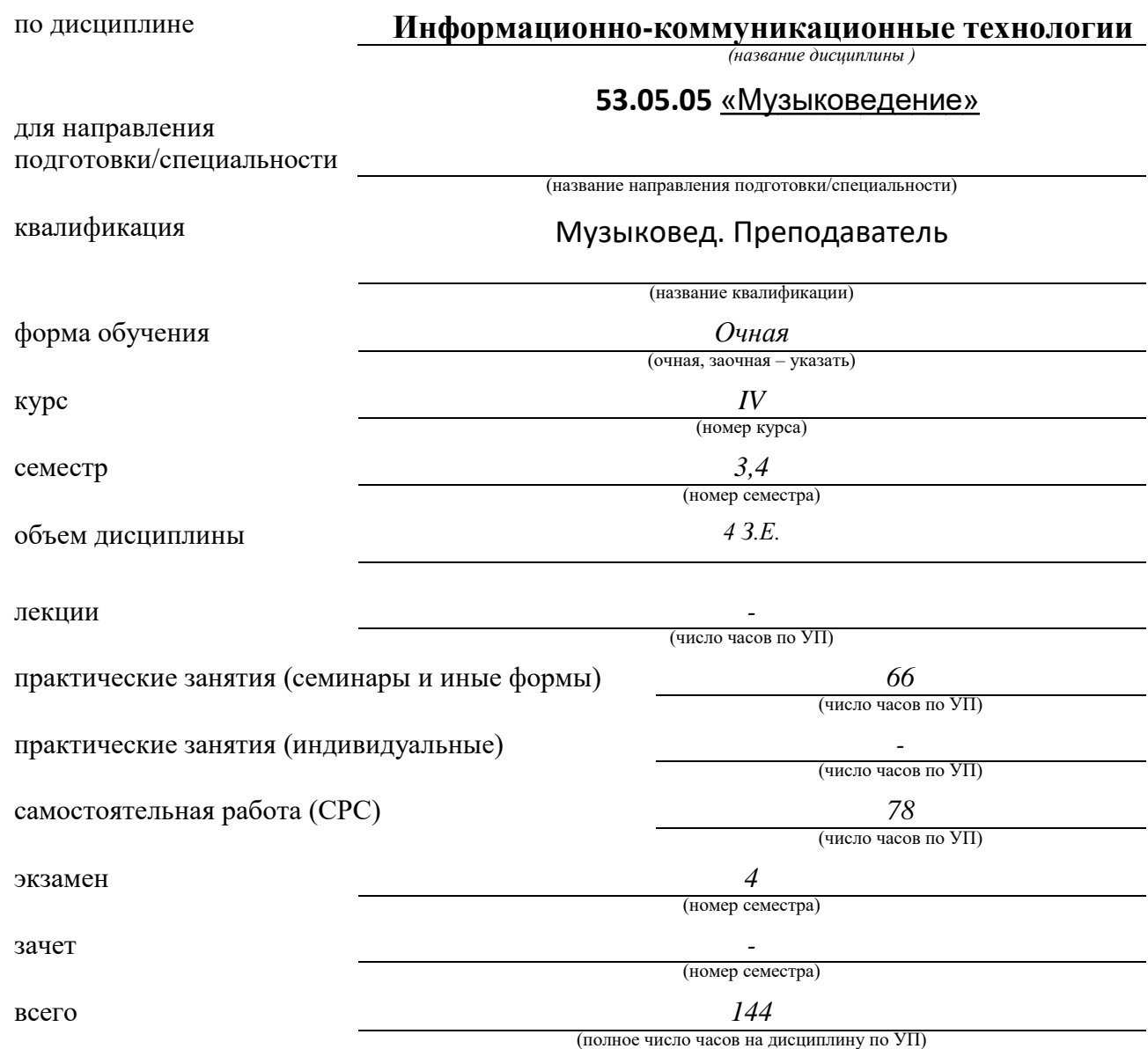

Уфа – 2023

Рабочая программа составлена с учетом требований Федерального государственного образовательного стандарта высшего образования

*2017 г.*

(год утверждения ФГОС ВО)

*Автор-составитель – ПРОФЕССОР КАФЕДРЫ ТЕОРИИ МУЗЫКИ, КАНД. ИСКУССТВОВЕДЕНИЯ В.А. ШУРАНОВ,* 

Рабочая программа одобрена кафедрой теории музыки Протокол № 1от «28» 08 2023 г.

Зав. кафедрой Доктор иск-я,

профессор

*Алексеева Ирина Васильевна* (ученое звание) **подпись**) **(ФИО)** (ФИО) (подпись)

## С О Д Е Р Ж А Н И Е

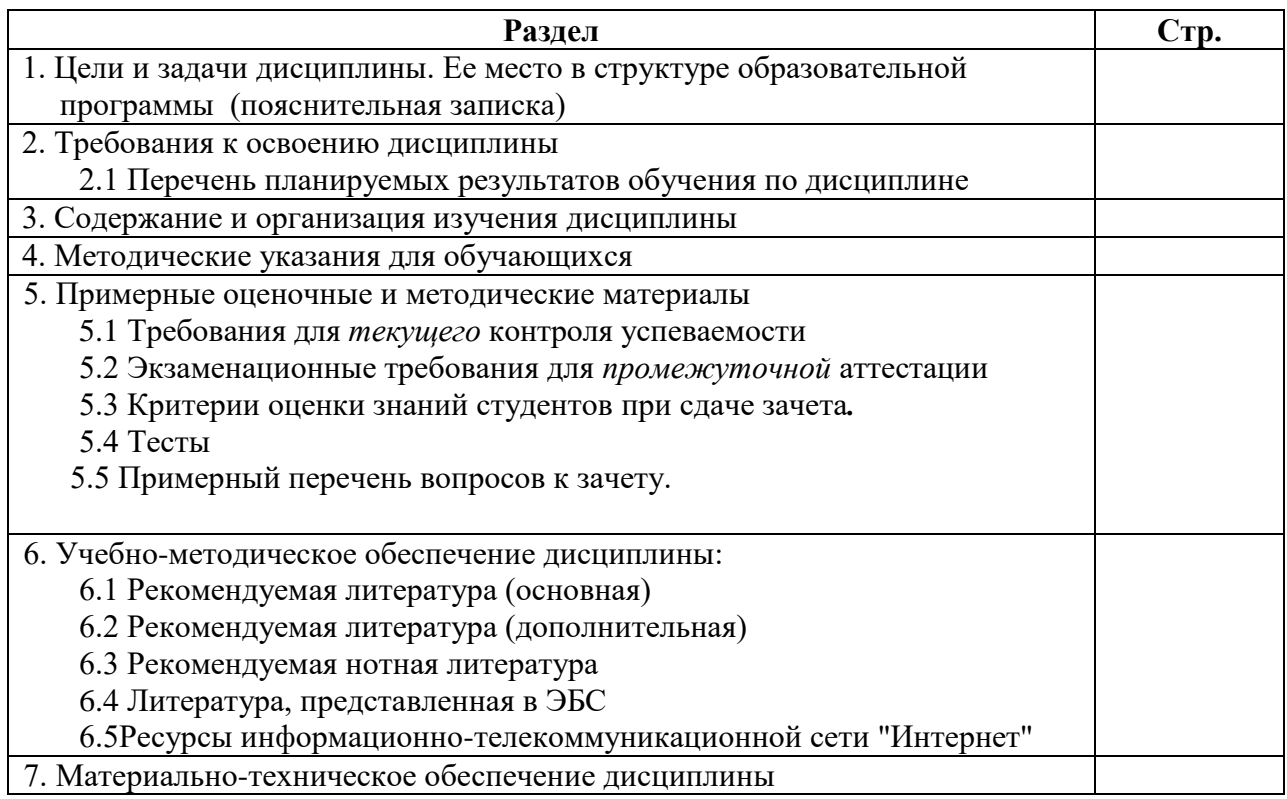

# *1. ЦЕЛИ И ЗАДАЧИ ДИСЦИПЛИНЫ. ЕЕ МЕСТО В СТРУКТУРЕ ОБРАЗОВАТЕЛЬНОЙ ПРОГРАММЫ*

(Пояснительная записка)

Музыкальная информатика - это быстро развивающаяся область знания. Она находится на стыке между техникой и искусством, предоставляющим человеку постоянно совершенствующиеся инструменты для творчества, обучения и научных исследований.

*Цель курса* – выработка у студентов профессиональных навыков художественной оценки Цель освоения дисциплины:

подготовка высококвалифицированных музыковедов и исполнителей к творческой деятельности с использованием новых информационных технологий (НИТ).

Задачи дисциплины:

формирование музыкально-информационной культуры, необходимой специалисту в современных условиях развития музыкального искусства,

воспитание потребностей в получении разнообразной информации по истории и теории музыкального искусства, нотных архивов и аудиоприложений посредством использования современных телекоммуникационных систем (сети Интернет),

овладение навыками самостоятельной работы с современным программнотехническими средствами (текстовыми, нотными, звуковыми редакторами с использованием сканера, принтера, аудиосистемы, синтезатора и т. д.).

формирование у студентов навыков работы с компьютерной техникой применительно к области музыкознания, музыкального редактирования, библиографии и смежных дисциплин. К ним относятся:

1. элементарные основы информационной культуры,

- 2. ввод, сохранение и систематизация музыкального, графического и вербального текстов;
- 3. работа с файлами разного типа, переформатирование файлов;
- 4. сохранение в определенном порядке, классификация и выборка того материала;
- 5. архивация материала;
- 6. составление презентаций;
- 7. работа с аудио- , видео аппаратурой;
- 8. работа с Интернет сайтами, поиск программ и информации в сети;
- 9. изучение основных и вновь появляющихся программ.

Учебные часы по дисциплине делятся на групповые и самостоятельные (так называемое «машинное время»). На самостоятельных занятиях студенты набирают необходимые тексты – вербальные и музыкальные. Для выполнения самостоятельных работ необходим оборудованный компьютерный класс. Часть заданий студент может выполнять дома, при наличии у него необходимой вычислительной техники и программ.

Дисциплина входит в базовую часть Блока «Дисциплины» структуры ООП и является обязательной для изучения

#### *2. ТРЕБОВАНИЯ К ОСВОЕНИЮ ДИСЦИПЛИНЫ*

Дисциплина участвует формировании следующих компетенций, являющихся результатом освоения ООП:

### *Выработка навыков в плане общепрофессиональных компетенций (ОПК-4, ПКО-9,):*

**ОПК-4.** Способен планировать собственную научно-исследовательскую работу, отбирать и систематизировать информацию, необходимую для ее осуществления

**ПКО–9.** Способен организовывать работу, связанную со сбором, хранением и изучением музыкальных явлений, включая образцы старинной музыки и фольклора

#### *2.1 Перечень планируемых результатов обучения по дисциплине*

В результате освоения дисциплины обучающийся должен:

Знать:

особенности поиска информации в области искусства

Уметь:

составлять план собственной научно-исследовательской работы;

осуществлять поиск необходимой для проведения исследования информации в

отечественных и зарубежных информационных системах сети Интернет;

систематизировать полученную информацию в соответствии с проблематикой научноисследовательской работы;

Владеть:

основными знаниями в области информационно-коммуникационных технологий

Знать:

— основные методы, способы и средства получения, хранения, переработки информации;

— способы систематизации и классификации собранного материала; Уметь:

— использовать полученные знания в практической деятельности;

— использовать современные технические средства и информационные технологии при работе с различными носителями информации

Владеть:

— понятийным аппаратом в области профессиональной и народной музыки;

— информационными технологиями обработки

## *3. СОДЕРЖАНИЕ И ОРГАНИЗАЦИЯ ИЗУЧЕНИЯ ДИСЦИПЛИНЫ*

#### **Тематический план**

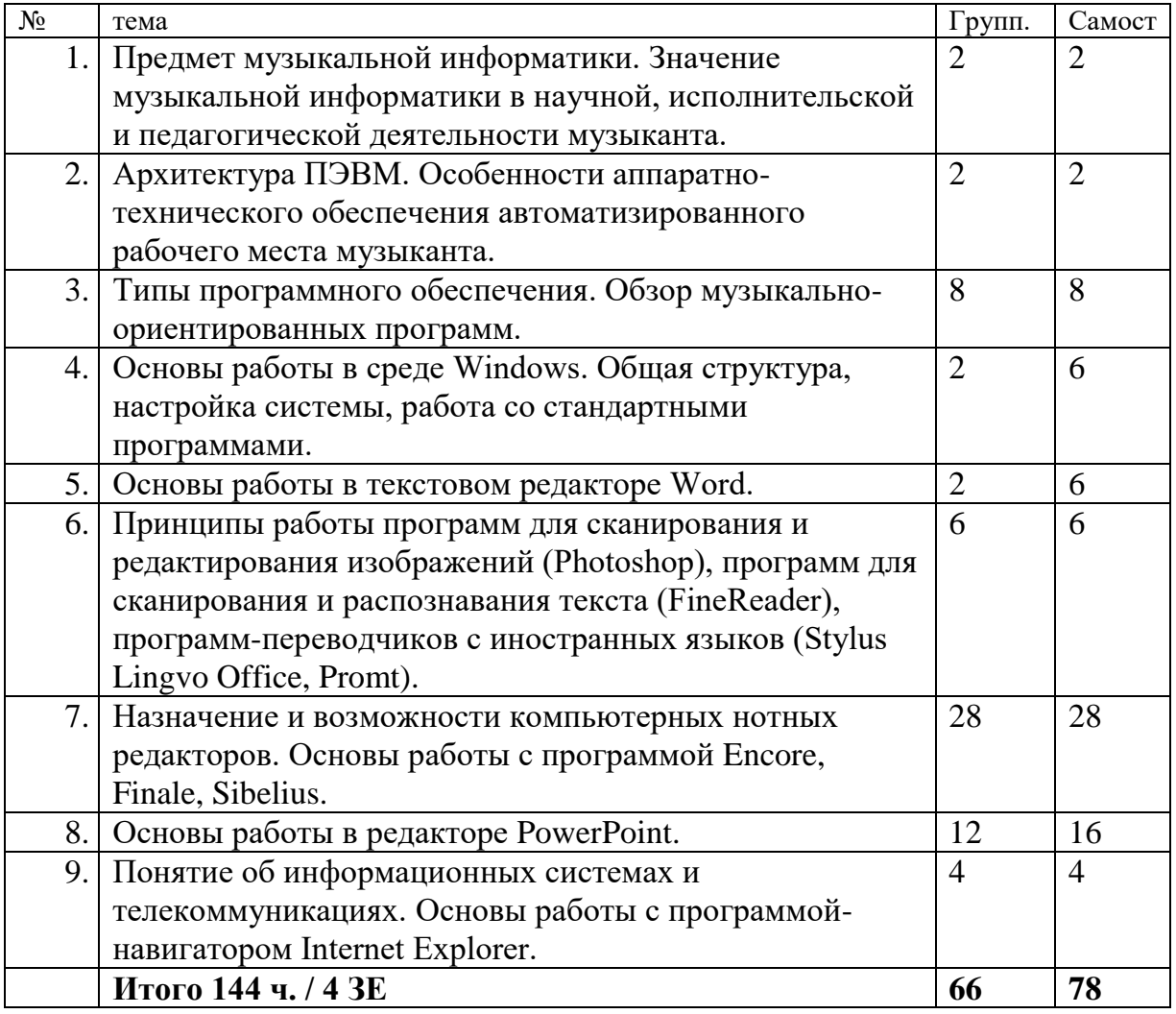

#### **Содержание курса**

**Тема 1.** Предмет музыкальной информатики. Значение музыкальной информатики в научной, исполнительской и педагогической деятельности музыканта.

Характеристика итоговых навыков обучения по предмету: овладеть практическими навыками по применению компьютерных технологий в области музыкального искусства. Музыкальная информатика в педагогике, исследовательской работе, исполнительстве.

> **Тема 2** Архитектура ПЭВМ. Особенности аппаратно-технического обеспечения автоматизированного рабочего места музыканта.

Основные сведения об устройстве компьютера и его архитектуре. Общие сведения о функционировании ПК и звуковой карты. Работа с файлами, папками и окнами. Сохранение и классификация информации.

## **Тема 3** Типы программного обеспечения. Обзор музыкально-ориентированных программ.

Общая классификация музыкально-ориентированных программ. Программы редакторские, программы по аранжировке музыки, вспомогательные учебные и исследовательские программы. Метроном. Воспроизведение аудио- файлов.

## **Тема 4** Основы работы в среде Windows. Общая структура, настройка системы, работа со стандартными программами.

Интерфейс изучаемых программ (Word Pad, Paint) и их функциональные возможности. Раскладку клавиатуры и название клавиш. Назначение кнопок мыши.

## **Тема 5** Основы работы в текстовом редакторе Word.

Интерфейс изучаемой программы и её возможности. Создание страниц. Создание многоуровневого текста. Шрифты, таблицы, графика, вставка рисунков и файлов иных программ. Исправления и сноски. Работа с заголовками и подзаголовками. Самостоятельная работа по формированию сложных текст ов.

**Тема 6** Принципы работы программ для сканирования и редактирования изображений (Photoshop), программ для сканирования и распознавания текста (FineReader), программ-переводчиков с иностранных языков (Stylus Lingvo Office, Promt).

Интерфейс изучаемой программы и её возможности. Работа с рисунками. Возможности корректировки изображения. Перенос рисунка в текстовый редактор. Самостоятельная работа по оформлению журнальной или газетной статьи. Перевод текста на другой язык. Особенности машинного перевода.

## **Тема 7.** Назначение и возможности компьютерных нотных редакторов. Основы работы с программой Encore, Finale, Sibelius

Интерфейс изучаемой программы и её возможности. Основы теории музыки и курс гармонии в пределах программы для музыкальных училищ. Общие принципы графического оформления нотного текста. Различные типы нотных шрифтов. Подготовка к печати нотный материал.

Набор одноголосных примеров. Набор многоголосных примеров: без полифонии, полифонических. Набор камерно-вокального текста (романс, трио, квартет). Набор хоровой партитуры. Набор партитуры и примеров малого симфонического оркестра. Набор примеров для дипломной работы. Перенос нотного примера в текстовый редактор

## **Тема 8** Основы работы в редакторе PowerPoint.

Интерфейс изучаемой программы и её возможности Расклад клавиатуры и название клавиш. Назначение кнопок мыши. Составление слайдов без дизайн обработка. Структура Презентационного проекта. Добавление дизайн шаблонов. Самостоятельная работа – создание 3 презентаций. Оформление курсовой работы по любому предмету.

## **Тема 9** Понятие об информационных системах и телекоммуникациях. Основы работы с программой-навигатором Internet Explorer.

Как представлена информация в сети и каким образом найти информацию. Электронная почта и как ей пользоваться. Интерфейс изучаемой программы и её возможности. Общее представление о музыке и музыкантах в сети. Безопасность работы в сети.

### **4. МЕТОДИЧЕСКИЕ УКАЗАНИЯ ДЛЯ ОБУЧАЮЩИХСЯ**

Курс «Музыкальная информатика» является продолжением и базируется на курсах Информатики предыдущих ступеней образования. При этом подразумевается, что обучающиеся освоили использование компьютера не только на должном уровне (т.е. умеют пользоваться такими программами, как популярные программы-редакторы, табличные процессоры, графические среды, браузеры сети Интернет). Также предполагается наличие базовых знаний по более узкоспециализированным (для музыканта) программам: нотаторам, секвенсорам, самплерам. Предполагается наличие у студента базовых знаний о формате MIDI и понятии звукового сэмпла.

Вследствие важности четкого понимания обучающимися вышесказанных технических принципов для усваивания нового материала, а также вследствие значительного разрыва по времени между курсами «электронная и компьютерная музыка» и «музыкальная информатика», было решено отвести часть курса на углублённое повторение вышесказанных специализированных разделов.

Проблематика дисциплины построена из расчета последовательного повторения сначала необходимой теоретической информации из курса «музыкальная информатика», затем приобретения новых необходимых знаний о специфических технологиях, затронутых в курсе «электронная и компьютерная музыка». Затем подразумевается практическое использование полученных знаний при изучении соответствующего программного обеспечения. Изучение курса завершается подведением итогов в форме зачёта, который выставляется по результатам выполнения индивидуальных практических заданий, связанных с применением изученных компьютерных программ.

## **5. ПРИМЕРНЫЕ ОЦЕНОЧНЫЕ И МЕТОДИЧЕСКИЕ МАТЕРИАЛЫ**

Успеваемость студента и рост его профессионального мастерства, а также общемузыкальное развитие выявляются на этапах текущего и промежуточного контроля успеваемости в форме зачета, а также учебных форм проверки и оценки знаний.

> **5.1** *Требования для текущего контроля успеваемости Набор нотного текста практических занятиях*

#### **5.2** *Требования для промежуточной аттестации*

 $\bullet$ 

- *Набрать необходимый объем нотных текстов*
- *показ заданий, демонстрация навыков работы с программами*

#### **5.3 Задания к контрольному уроку (**1 семестр)

- 1. В текстовой редакторе Word набрать:
	- 24 страницы печатного текста (в сумме);
	- Снабдить текст музыкальными примерами и иллюстрациями.
- 2. В музыкальном редакторе Encore или Finale набрать:
	- 5 одноголосных мелодий;
- 8-10 тактовый период простой фортепианной фактуры (например, ГП сонаты Моцарта) – без разделения вертикали на внутренние слои-голоса.
- 8-10 тактовый период с усложненной фактурой, включающей полифонические подголоски или разделение голосов на нотном стане. (Например, медленные части 1-10 сонат Бетховена).

## **5.4 Задания к экзамену** (2 семестр)

В музыкальном редакторе Encore или Finale набрать:

- Романс;
- $10 20$  тактовый фрагмент хоровой фактуры.
- 8-10 тактовый фрагмент классической симфонии (на выбор).

 Составить список музыкальных сайтов (15-20 сайтов) на определенную тему. В редакторе PowerPoint набрать:

15 слайдов для иллюстрации сообщения на профессиональную тему;

# **5.5** *Критерии оценки знаний обучающихся при сдаче экзамена*

Для допуска к экзамену необходимо:

- выполнить и успешно сдать задания промежуточной аттестации;
- пройти тестирование по изученному материалу и иметь положительную оценку;
- выполнить весь объем контрольных аналитических работ;

**Экзамен** состоит из сдачи выполненных практических заданий в течение срока обучения и компьютерного набора музыкального произведения, предложенного педагогом. Перечень экзаменационных произведений приводится ниже.

В оценку включается:

- умение работать с программой, интерфейс которой выполнен на английском языке.

- качество усвоения и компьютерного набора заданного материала, выполнение практического задания по набору или переложению с одной программы в другую.;

Оценка **«отлично»** ставится, если обучающийся грамотно выполнил весь объем учебных заданий, обнаруживает профессиональное владение компьютерными программами. В речи использует профессиональную лексику в том числе и на английском языке.

Оценка **«хорошо»** ставится, если обучающийся грамотно выполнил объем учебных заданий с неточностями, обнаруживает небольшие затруднения во владении компьютерными программами.

Оценка **«удовлетворительно»** ставится, объем учебных заданий выполнен не полность, с ошибками, работа за компьютером непоследовательна, ощущается недостаток навыков. Испытывает затруднения в терминологии.

Оценка **«неудовлетворительно»** ставится при большого числа из общего объема требуемых работ. работа за компьютером идет с затруднениями, ощущается большой недостаток навыков. Испытывает серьезные затруднения в терминологии. .

#### *5.6 Объем практических задания для сдачи экзамена:*

Практическое выполнение заданий. Предоставление набранных примеров в нотном редакторе

- 1. Набор 10 одноголосных мелодий (Encore)
- 2. Набрать 2х голосные примеры музыкального диктанта (4 шт.)
- 3. Набрать полифоническое 3х
- 4. Набрать пример 8тт четырехголосия в партитуре (квартет, хор)
- 5. Набрать пример сложной фортепианной фактуры (12 тт.)
- 6. Набрать пример вокальной музыки с сопровождением ф-но (12 тт.)
- 7. Набрать пример (8 тт.) партитуры для малого симфонического оркестра
- 8. Набрать афишу или фотофайл для презентации в программе PowerPoint.

#### **5.7. Произведения для компьютерного набора на экзамене**

- 1. Шопен. Мазурка с-moll, ор. 56 № 3 (начальный период).
- 2. Лист. Песня «О, где он?». (раздел отмеченный преподавателем)
- 3. Моцарт. Фантазия c-moll, 1 ч. (раздел отмеченный преподавателем)
- 4. Григ. Соната ор. 7, ч. 1 (т. 1 т. 7). (раздел отмеченный преподавателем)
- 5. Бетховен. Соната op. 26, скерцо. (раздел отмеченный преподавателем)
- 6. Шопен. Полонез op. 40 № 1 (т. 1 т. 8).
- 7. Шопен. Этюд op. 10 № 2. (раздел отмеченный преподавателем)

8. Шуман. «Листок из альбома» fis-moll op. 99. (раздел отмеченный преподавателем)

- 9. Рахманинов. Прелюдия Ges-dur. (раздел отмеченный преподавателем)
- 10. Скрябин. Прелюдия a-moll, op. 11. (раздел отмеченный преподавателем)
- 11. Скрябин. Прелюдия D-dur, op. 11. (раздел отмеченный преподавателем)
- 12. Танеев. Романс «В дымке-невидимке». (раздел отмеченный преподавателем)
- 13. Скрябин. Ноктюрн, op. 5. (раздел отмеченный преподавателем)
- 14. Бородин. Увертюра к опере «Князь Игорь» (Начальный период).
- 15. Дебюсси. «Лунный свет» (начало).

16. Прокофьев «Раскаяние» из цикла «Детская музыка». (раздел отмеченный преподавателем)

- 17. Лист. «Сонет Петрарки» E-dur. (раздел отмеченный преподавателем)
- 18. Даргомыжский. «Песнь Лауры». (раздел отмеченный преподавателем)

19. Прокофьев. Гавот из «Классической симфонии». (раздел отмеченный преподавателем)

20. Рахманинов. Романс «Полюбила я на печаль свою». (раздел отмеченный преподавателем)

# **6. УЧЕБНО-МЕТОДИЧЕСКОЕ ОБЕСПЕЧЕНИЕ КУРСА**

*6.1. Рекомендуемая литература (основная)*

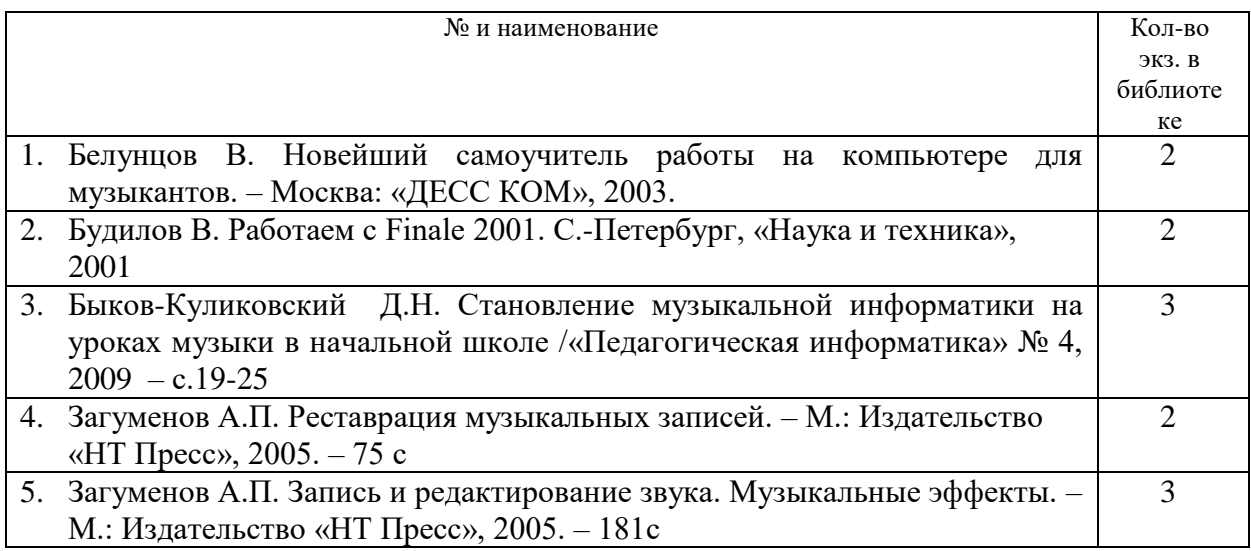

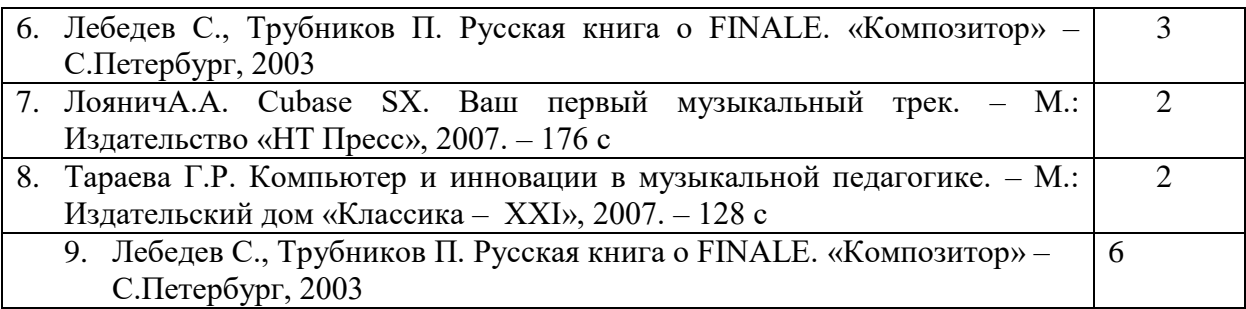

### **6.2 Рекомендуемая литература (дополнительная):**

- 1. Белунцов В. Новейший самоучитель работы на компьютере для музыкантов. Москва: «ДЕСС КОМ», 2003.
- 2. Быков-Куликовский Д.Н. Становление музыкальной информатики на уроках музыки в начальной школе /«Педагогическая информатика» № 4, 2009 – с.19-25
- 3. Гершунский Б.С. Компьютеризация в сфере обучения: проблемы и перспективы. – М.:Педагогика, 1987.
- 4. Загуменов А.П. Реставрация музыкальных записей. М.: Издательство «НТ Пресс», 2005. – 75 с.
- 5. Загуменов А.П. Запись и редактирование звука. Музыкальные эффекты. М.: Издательство «НТ Пресс», 2005. – 181с.
- 6. . Будилов В. Работаем с Finale 2001. С.-Петербург, «Наука и техника», 2001
- 7. ЛояничА.А. Cubase SX. Ваш первый музыкальный трек. М.: Издательство «НТ Пресс», 2007. – 176 с.
- 8. Лоянич А.А. Компьютер в помощь музыканту. М.: Издательство «НТ Пресс», 2006.  $-256$  c.
- 9. Тараева Г.Р. Компьютер и инновации в музыкальной педагогике. М.: Издательский дом «Классика – XXI», 2007. – 128 с.
- 10.Петелин Р., Петелин Ю. Аранжировка музыки на PC. БХВ С.-Петербург, 2001.
- 11.Петелин Р., Петелин Ю. Виртуальная звуковая студия SONAR. БХВ Петербург, 2003.
- 12.Петелин Р., Петелин Ю. Cubase SX. Секреты мастерства. БХВ С.-Петербург, 2003.
- 13.Петелин Р., Петелин Ю. Персональный оркестр в PC. БХВ С.-Петербург, 1999.
- 14.Свитова Т.В. Педагогические инновации в очном и дистанционном обучении (на примере музыкального образования)/ Актуальные проблемы современной науки и образования/Материалы Всероссийской научно-практической конференции с международным участием. – Том VII, ч.1 – Февраль, 2010 – с.547-552
- 15. Харуто А.В. Музыкальная информатика. Теоретические основы. М.: ЛКИ, 2009. 400с.
- 16. Гершунский Б.С. Компьютеризация в сфере обучения: проблемы и перспективы. М.:Педагогика, 1987

*6.3 Рекомендуемая нотная литература* -

*6.4 Литература, представленная в ЭБС*

Доступ к полнотекстовой Электронной библиотечной системе «Книгафонд» [http://www.knigafund.ru](http://www.knigafund.ru/)

#### *ЭБС «Книгафонд»*

1. [Крылова А. В.Музыка в культуре повседневности : избранные статьи.](http://www.knigafund.ru/authors/40644)- Издательство РГК им. С. В. Рахманинова • 2011 год • 169 страниц

2. [Музыкальная форма: учебно-методический комплекс.](http://www.knigafund.ru/books/184473)-КемГУКИ • 2014 год • 220 с

3. [Музыкальное искусство в современном социуме : сборник научных статей.](http://www.knigafund.ru/books/186704)- Издательство РГК им. С. В. Рахманинова • 2014 год • 364 с

4. [Музыкальный театр: искусство, социум, бизнес : сборник научных статей. К 200](http://www.knigafund.ru/books/186262) [летию со дня рождения Дж. Верди и Р. Вагнера.](http://www.knigafund.ru/books/186262)-Издательство РГК им. С. В. Рахманинова • 2014 год • 208 с

5. Холопова В.Н. — [Формы музыкальных произведений](http://e.lanbook.com/book/30435#book)

6. Асфандьярова А. И. Фортепиано и синтезатор.Тембровые эскизы клавирных сонат Й. Гайдна: Исследование: Уфимский институт искусств имени Загира Исмагилова: Учебное пособие/ А. И. Асфандьярова. - СПб.:: "Лань", 2017. - 80 с. : нот.

*6.4 Ресурсы информационно-телекоммуникационной сети "Интернет"*

- 1. Скрипкин Д. Л. История музыкальных изобретений и понятие музыкальная информация/http://library.by/portalus/modules/culture/referat\_readme.php?subact ion=showfull&id=1168426343&archive=&start\_from=&ucat=&
- 2. Фишер Джеффри П. Создание и обработка звука в Sound Forge; пер. с англ. С.В. Корсакова. – М.: Издательство «НТ Пресс», 2005. – 136 с.// [http://itknigi.net/multimediya/sound/853-sozdanie-i-obrabotka-zvuka-v-sound](http://itknigi.net/multimediya/sound/853-sozdanie-i-obrabotka-zvuka-v-sound-forge.html)[forge.html](http://itknigi.net/multimediya/sound/853-sozdanie-i-obrabotka-zvuka-v-sound-forge.html)
- 3. Харуто А.В. Музыкальная информатика. Теоретические основы. М.: ЛКИ, 2009. – 400с.// [http://nashol.com/2015021682511/muzikalnaya-informatika](http://nashol.com/2015021682511/muzikalnaya-informatika-teoreticheskie-osnovi-haruto-a-v-2009.html)[teoreticheskie-osnovi-haruto-a-v-2009.html](http://nashol.com/2015021682511/muzikalnaya-informatika-teoreticheskie-osnovi-haruto-a-v-2009.html)

### **7. МАТЕРИАЛЬНО-ТЕХНИЧЕСКОЕ ОБЕСПЕЧЕНИЕ ДИСЦИПЛИНЫ Наименование специальных помещений\* и помещений для самостоятельной**

**работы** КИТМ 2-21, 2-22, 2-24, 2-26, 2-27, 2-28, 2-29, 2-30, 2-32, 2-36, 2-38

# **Оснащенность специальных помещений и помещений для самостоятельной работы:**

Ноутбук – 3,

**2-21:** проектор Panasonic, пианино, стол 1тум., стол письм.-12, доска уч., трибуна настольная, стулья -25;

- **2-22:** рояль, стол 1тумб., магнитола;
- **2-24:** фортепиано, стол 1тум., стол письм.-5, стулья;
- **2-26:** фортепиано, стол 1тум., стол письм. -12, доска уч., стулья 25;

**2-27:** фортепиано, стол 1тум., стол письм. -30,+ 3х мест. -3, доска уч., трибуна напольная, стулья - 90;

**2-28:** фортепиано, стол 1тум., стол письменный -5, доска уч., стулья - 11;

**2-29:** фортепиано, стол 1тум., стол письменный -5, доска уч., стулья -11;

**2-30:** фортепиано, стол 1тум., стол письменный -7, доска уч., стулья -15;

**2-32:** фортепиано, стол 1тум., стол письменный -6, доска уч., стулья -13;

**2-33:** фортепиано, монитор, сист. блок, принтер, магнитола, стол 1тумб.с 3мя ящ., стол компьютерный, стол -приставка;

**2-35:** фортепиано, монитор-2, системный блок-2, принтер-2, магнитола, муз. цент, стол 1тумб., стол компьютерный, стол-приставка, угловая колонка;

**2-36 :** фортепиано, интерактивная доска, стол 1тум., стол письменный-8, доска уч., стулья -11;

**2-38:** фортепиано -2, стол 1тум., стол письменный -7, доска уч., стулья-15; **лаборатория звукозаписи:** видео и аудиотехника, фонд видео и аудиозаписей; стол письмененный -11шт., стулья -23.

## **Перечень лицензионного программного обеспечения. Реквизиты подтверждающего документа**

Комплект лицензионного программного обеспечения: Windows 10 Professional; Kaspersky Endpoint Security 1 year № договора 2368-ПО/2023/03011000284232506540 от  $07.04.2023$ г.

## **Читальные залы 1-2 корпусов УГИИ**

Монитор  $-10+2$ Сист. блок - 10+2 Принтер  $-5+1$  $XFPOX = 1$ Моноблок - 1 Сканер  $-7 +1$ Стол письменный - 20 шт.+18 Стулья - 50 шт.+39